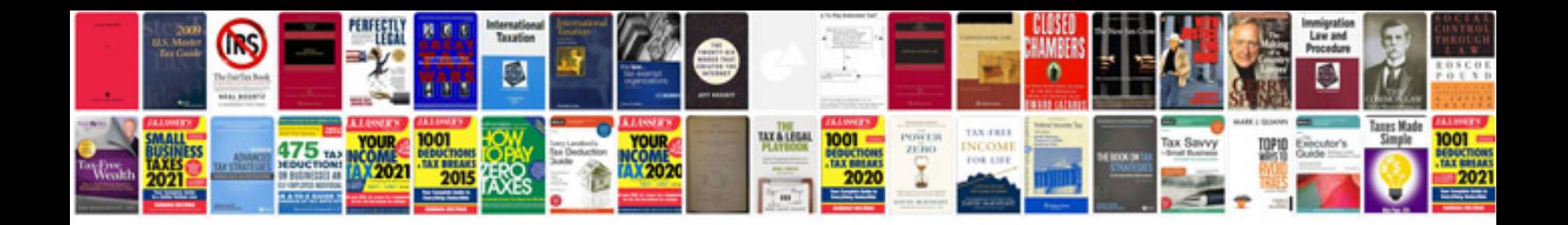

**International cv sample**

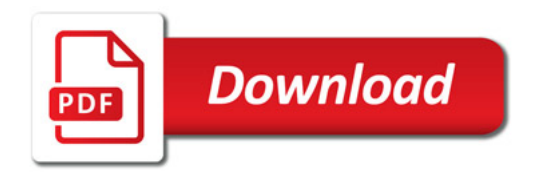

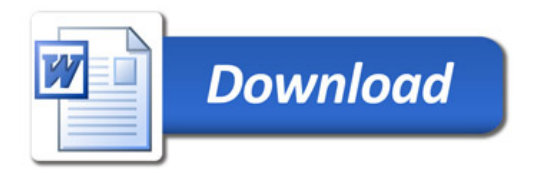